ails du difier une nage

The copy filmed here has been reproduced thanks to tha ganaroaity of:

Seminary of Québec Library

Tha imagaa appaaring hara ara tha baat quality poaaibla eonaidaring tha condition and lagibility of the original copy and in keeping with the filming contract specifications.

Original copiaa in printad papar eovara ara fiimad baginning with tha front eovar and anding on tha laat paga with a printad or illuatratad impraa- •ion. or tha back covar whan appropriata. Ali othar original copiaa ara fiimad baginning on tha first page with a printed or illustrated impresaion. and anding on tha laat paga with a printad or illuatratad impraaaion.

The laat recorded frama on aach microfiche shall contain the symbol  $\longrightarrow$  (meaning "CON-TINUED"), or the symbol  $\nabla$  (meaning "END"). whichaver appliae.

Mapa, plataa, charta, etc., may ba fiimad at different reduction ratios. Those too large to be entirely includad in one expoaura are filmed beginning in the upper left hand corner, left to right and top to bottom, aa many framee aa required. The following diagrama illustrata the method:

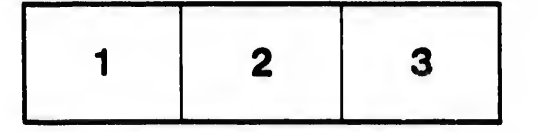

L'exemplaire filmé fut reproduit grâce à la généroaité da:

Séminaire de Québec **Bibliothèque** 

Les images suivantes ont été reproduites avec le plua grand aoin, compta tanu da la condition at da la nattaté da l'axamplaira filmé, at an conformité avac laa conditiona du contrat da fiimaga.

Les exemplaires originaux dont la couverture en papier est imprimée sont filmés en commençant par la pramiar plat at an terminant soit par la darniéra paga qui comporta una amprainta d'impraasion ou d'illuatration, soit par la sacond plat, salon la caa. Toua laa autraa axamplairaa originaux sont filmés en commençant par la première page qui comporte une empreinte d'impreaaion ou d'illuatration et en terminant par la dernière paga qui comporte une telle empreinte.

Un dee symboles suivants apparaîtra sur la dernière image de chaque microfiche, selon <sup>I</sup> cas: le symbole - signifie "A SUIVRE", le symbole V signifia "FIN".

Les cartes, planches, tableaux, etc., peuvent être filmée è dea taux da réduction différants. Lorsque le document est trop grand pour être reproduit en un seul cliché, il est filmé è partir da l'angle supérieur gauche, de gauche è droite, et do haut en baa, an prenant le nombre d'imagea néceaaaire. Lee diagrammea suivante illuatrent la méthode.

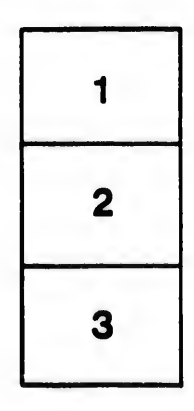

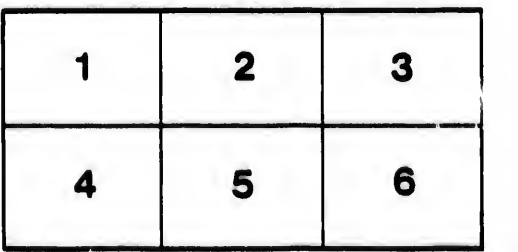

 $32X$ 

rata

eiure.  $\Delta$